## **Referências Bibliográficas**

**8** 

[1] BOER, F.P. **Financial Management of R&D 2002**. Research Technology Management, Jul/Aug 2002, 45, 4.

[2] Pavitt , K. **Innovation Processes**, The Oxford Handbook of INNOVATION, Chapter 4, 2005.

[3] Damodaran, A. **The Promise and Peril of Real Options**. Disponível em http://pages.stern.nyu.edu/~adamodar/, último acesso em 27 de agosto de 2008.

[4] Smit, H.T.J. & Trigeorgis, L. Strategic Investments – Real Options and Games, Princiton University Press, 2004.

[5] Santiago, L.P. & Bifano, T.G. **Management of R&D Projects Under Uncertainty: A Multidimensial Approach to Managerial Flexibility**, IEEE TRANSACTIONS ON ENGENEERING MANAGEMENT, VOL. 52,  $N^0$ . 2, MAY 2005.

[6] Dias, M.A.G. **Opções Híbridas com Aplicações em Petróleo,** Tese de Doutorado – Volume I, Departamento de Engenharia Industrial/PUC-RJ – Programa de Pós-Graduação em Engenharia de Produção, Janeiro de 2005.

[7] Francisco, M. L. **A importância da flexibilidade gerencial: análise de investimentos usando a teoria das opções reais da planta GTL**, Dissertação de mestrado, Programa de Pós-Graduação em Engenharia Industrial da PUC-RIO, Março de 2007.

[8] Costa, L. A. **Avaliação Econômica do Projeto GTL: uma Aplicação da Teoria das Opções Reais com Processo de Reversão à média**, Dissertação de mestrado. Programa de Pós-Graduação em Engenharia Industrial da PUC-RIO, Março de 2007.

[9] Vieira, E. F. **Avaliação de Projetos de Investimentos em Plantas XTL Utilizando a Teoria das opções Reais**, Dissertação de mestrado, Programa de Pós-Graduação em Engenharia Industrial da PUC-RIO, Março de 2007.

[10] Huchzermeier, A. & Loch, C. H. **Project Management under risk: Using the real options approach to evaluate flexibility in R&D**, Management Science, Vol 47, No. 1, Design and Development. (Jan., 2001), pp. 85-101.

[11] Santiago, L.P. e Vakili, P. **On the Value of Flexibility in R&D Projects**, Management Science, Vol. 51, No 8, August 2005, pp. 1206-1218.

[12] Kolb, Robert W. Options. Third Edition. Blackwell. 1997.

[13] Francis, J.C. **Investments – Analysis and Management**, Fifth Edition. McGRAW-HILL INTERNATIONAL EDITIONS. Finance Series. 1991.

[14] Luehrman, V.T. **What´s It Worth?**, Havard Busisness Review, May-June 1997.

[15] Dixit, A.K.; Pindyck, R.S. **The Options Approach to Capital Investment**, HAVARD BUSINESS REVIEW, may-june 1995.

[16] Bouteiller, C. **The Evaluation of Intangibles: Advocating for an Option Based Approach**, Reims Management School, 2002.

[17] Luehrman, V. T. **Strategy as a Portfolio of Real Options**, Havard Busisness Review, September-October, 1998.

[18] Trigeorgis, L. **Real Options – Managerial Flexibility and Strategy is Resource Allocation**, The MIT Press, Canbrigde, Massachusetts, 1996.

[19] Lander, D.M. & Pinches, G.E. **Challenges to the Practical Implementation of Modeling, and Valuing Real Options**, The Quartely Review of Economics and Finance, Vol. 38, Special Issue, 1998, pages 537-567.

[20] Copeland, T. & Antikarov, V. **Opções Reais - Um Novo Paradigma para Reinventar a Avaliação de Investimentos**, Editora Campus, 2002.

[21] Dixit, A.K., Pindyck, R.S. **Investment Under Uncertainty,** 1994, Princenton University Press.

[22] Padock, J.L. & Daniel R. S. & e James L.S. **"Option Valuation of Clains on Real Assets: Thecase os Offshore Petroleun Leases",** Quaterly Journal of Economics 103 (agosto): 479-508, 1988.

[23] http://www.puc-rio.br/marco.ind/. Último acesso em 28 de agosto de 2008.

[24] Fagerberg, J. **Innovation – A Guide to the Literature**, The Oxford Handbook of INNOVATION, Chapter 1, 2005.

[25] Lazonick,W. **The Inovative Firm**, The Oxford Handbook of INNOVATION, Chapter 2, 2005.

 [26] O'Sullivan, M. **Finance and Innovation**, The Oxford Handbook of INNOVATION, Chapter 9. 2005.

[27] Verspagen , B. **Innovation and Economic Growth**, The Oxford Handbook of INNOVATION, Chapter 18. 2005.

[28] http://www.finep.gov.br/, **Glossário**. Último acesso em 28 de agosto de 2008.

[29] Hall, B. **Research and Development. Contribution to the International Encyclopedia of the Social Sciences**, second edition, December 2006. http://elsa.berkeley.edu/~bhhall/papers/BHH06\_IESS\_R&D.pdf. Último acesso em 29 de agosto de 2008.

[30] Hall, B. **THE FINANCING OF RESEARCH AND DEVELOPMENT**, Working Paper 8773, http://www.nber.org/papers/w8773, Último acesso em 29 de agosto de 2008.

[31] Bräutigam, J. & Esche, C. (European Business School, Schloss Reichartshausen, 65375 Oestrich-Winkel, Germany), Mehle-Bicher, Anett. (University of Applied Science, 55122 Mainz, Germany); **Uncertanity as a key**  value driver of real options. http://www.realoptions.org/papers2003/BraeutigamUncertainty.pdf. Último acesso em 29 de agosto de 2008.

[32] Lint, O. & Pennings, E. **Finance and Strategy: Time-to-Wait or Time-to-Market?,** Long Range Planning, Vol. 32, No. 5, pp 483 to 493, 1999.

[33] Pindyck, R. **Investments, Under Uncertain Cost**, Journal of Financial Economics 34 (1993), 53-76.

[34] Prado, D. **Gerência de Projetos em Tecnologia da Informação**. EDG – Editora de Desenvolvimento Gerencial, 1999.

[35] Barcauí, A.B. & Borba, D. & Silva, I.M. & Neves, R.B. **Gerenciamento do tempo em projetos**, FVG, 2ª edição, 2006.

[36] http://www.dti.gov.uk/innovation/rndd/index.html. Último acesso em 29 de agosto de 2008.

[37] Adler, P.S. & Mandelbaum, A. & Nguyen, V. & Schwerer, E. **From Project to Process Management: An Empirically-Based Framework for Analyzing Product Development Time**. Management Science, Vol. 41, No. 3. (mar., 1995), pp. 458-484

[38] Ding, M. & Eliashberg, J. **Structuring the New Product Pipeline**. Management Science, Vol. 48, N0. 3 (Mar., 2002), pp. 3434-363.

[39] Granot, D. & Zuckerman, D. **Optimal Sequencing and Resouce Allaction in Research and Development Projects**. Management Science, Vol. 37, No. 2 (Feb., 1991), pp. 140-156.

[40] Bowman, E.H. & Moskowitz, G.T. **Real Options Analysis an Strategic Decision Making**. Organization Science, Vol. I, No 6 (Nov. Dec., 2001), pp. 772- 777

[41] Hull, J. C. **Options, Futures and Other Derivatives**, Fifth Edition, Prentice Hall Finance Series, 2002.

[42] Perlitz, M. & Peske, T. & Schrank, R. **Real options valuation: the new frontier in R&D project evaluantion?**, R&D Management 29, 3 1999

[43] Bollen, N.P.B. **Real Options and Product Life Cicles**, Management Science, Vol. 45, No. 5 (May, 1999), pp. 670-684.

[44] http://en.wikipedia.org/wiki/Product\_life\_cycle\_management. Último acesso em 29 de agosto de 2008.

[45] Bollen, N.P.B. **Valuing Options in Regime-Switching Models**, Journal of Derivatives; Fall 1998,1; ABI/INFORM Global.

[46] MacGrath, R.G. & MacMilan, I.C. **Assessing Technology Projects Using Real Options Reasoning**, Research Technology Management, Jul/Aug 2000, 43, 4, ABI/INFORN Global pg. 35.

[47] Pennings, E. & Lint, O. **Market Entry, Phased Rollout or Abandonment? A Real Option Approach,** European Journal of Operational Research, 124 (2000) 125-138.

[48] Hsu , J. H. & Schwartz, E. **A Model of R&D Valuation and the Design of Research Incentives**. Anderson School at UCLA, Working Paper – Draft November 2005.

[49] Longstaff, F.A.; Schwartz, E. **Valuing American Options by Simulation: A Simple Least-Squares Approach**. The Review of Financial Studies, Spring 2001, Vol. 14, No. 1, pp. 113-147.

[50] **EU dá o primeiro passo para ratificar o protocolo de Kioto. 04 de março de 2002**. http://www.bbc.co.uk/portuguese/ciencia/020304\_kiotoml.shtml. Último acesso em 29 de agosto de 2008.

[51] Gomes, A.C.F.M. & Abreu, A.S. & Julião, A.S. & Fiore, I.K. **Estudo de Viabilidade Técnica e Econômica da Tecnologia Gás-to-Liquids (GTL) no Brasil**, Curso de Especialização em Processamento de Petróleo, Universidade do Estado do Rio de Janeiro e Universidade PETROBRAS, 2006.

[52] Tirupati R.K. & Basu S. **Gás-to-liquid Technologies: Indias's perpective**. Fuel Processing Technology 88 (2007) 493-500

[53] Rubinstein, R.Y. **Simulation and the Monte Carlo Method**, John Wiley & Sons, 1981.

[54] Costa, L.A. & Samanez, C.P. **Avaliação Econômica de Projetos Petroquímicos: Uma aplicação da Teoria de Opções Reais**, Trabalho apresentado no XIV SIMPÓSIO DE ENGEHARIA DE PRODUÇÃO, realizado de 05 a 07 de novembro de 2007.

[55] Almeida, E.L.F. & Dunham, F.B. & Bomtempo, J. & Bicalho, R.G. **O Renascimento De uma Tecnologia Madura: O Processo Fischer-Tropsch De Conversão De Gás Em Combustíveis Líquidos**, Instituto de Economia – UFRJ, http://www.cefetcampos.br/observatorioambiental/publicacoes-cientificas/artigossobre-biocombustiveis-energia-renovaveis-e-indicadores-

ambientais/2002\_renasc\_tec\_madura.pdf/view. Último acesso em 29 de agosto de 2008.

[56] Wertheim, P.H. **A nova tecnologia GTL**. Gasnet (o site do gás), http://www.gasnet.com.br/novo\_artigos.asp?cod=901. Último acesso em 29 de agosto de 2008.

[57] Vosloo, A.C. **Fischer-Tropsch: a Futuristic View**. Fuel Processing Technology 71 (2001) 149-155

[58] Gaffiney Cline Review Report. www.isr.gov.au/invest. Último acesso em 04 de maio de 2006.

[59] Hillier, F.S. & Lieberman, G.J. **Introduction to operational Research**, HOLDEN-DAY, INC. 1967.

[60] Eppen, G.D. & Gould, F.J. & Schmidt, C.P. & Moore, J. H. & Weatherford,

L.R. **Introductory Management Science (Decision Modeling with Spreadsheets)**, Fifth Edition, Prentice Hall. 1998.

[61] **The Impacts of Synfuels (GTL, CTL, BTL, OTL) On World Petroleun Supply**. http://www.eia.doe.gov/oiaf/aeo/conf/pdf/cornitius.pdf. Último acesso em 29 de agosto de 2008.

[62] Rheede, J.V. & Johann V. **Rheede loks at GTL technology abd the market for diesel fuels**, Oxford Energy Forum. Issue 58, August 2004.

[63] Wilheelm, D.J. & Simbeck, D.R. & Karp, A.D. & Dickenson, R.L. **Syngas Production for gas-to-liquids applications: technologies, issues and outlook**, Fuel Processing Technology 71 (2001) 139-148.

[64] Focus on Catalysts, p. 6, February 2004.

[65] Saltelli, A. **Sensivity Analysis for Importance Asessment**, Risk Analysis, Vol. 22, No. 3, 2002

[66] http://sensitivity-analysis.jrc.ec.europa.eu/. Último acesso em 02 de maio de 2008.

#### **Apêndice A**: Simulação de Monte Carlo

De acordo com Rubinstein [53], um modelo matemático pode ser resolvido analiticamente ou numericamente. A primeira solução é obtida com a utilização de uma fórmula; a solução numérica, geralmente aproximada, é obtida com a substituição de valores numéricos e parâmetros no modelo. A simulação, enquadra-se neste último tipo de abordagem e pode ser utilizada quando as variáveis do modelo não podem ser previstas com certeza e, portanto, torna-se útil sua obtenção a partir de uma distribuição de probabilidades. Dias [23] destaca que a Simulação de Monte Carlo – em que a idéia e o nome Monte Carlo são atribuídos a S. Ulam e N. Metropolis, respectivamente, no projeto Manhattan nos laboratórios Los Alamos durante o tempo da segunda guerra mundial – é um método crescentemente popular para valorar derivativos complexos, inclusive Opções Reais. A figura mostrada abaixo ilustra o funcionamento da Simulação de Monte Carlo.

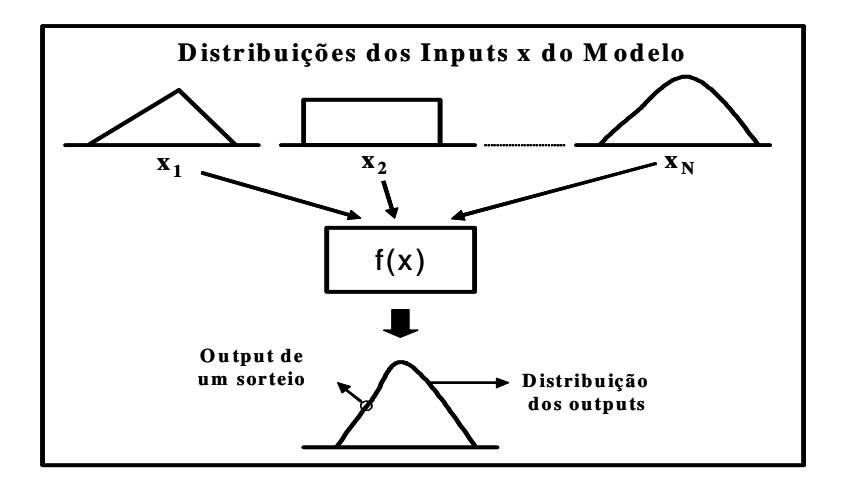

A implementação do método de Monte Carlo consiste na execução dos seguintes passos:

- $1 -$  criar um modelo representado por  $f(x)$ ;
- 2 especificar as distribuições dos inputs x;
- $3$  sortear valores dos inputs x ( $x_{1i}$ ,  $x_{2i}$ ,  $x_{Ni}$ ) nas suas respectivas distribuições;
- 4 avaliar o modelo por meio de  $f(x)$  e armazenar os valores  $f(x_{1i},x_{2i},x_{Ni})$ ;
- 5 repetir os passos 3 e 4, J vezes.

 O resultado de uma Simulação de Monte Carlo é apresentado por meio de uma distribuição de probabilidades dos outputs. É a partir de medidas derivadas dessa distribuição - como a média e outras propriedades probabilísticas, Dias [23] - que os gerentes podem melhorar o nível de informação relativo às decisões que precisam ser tomadas.

**Apêndice B**: Equação de Distribuição dos Produtos da Síntese F&T

De acordo com Costa [8] existem restrições quanto à produção de uma planta GTL. A distribuição dos produtos da síntese F&T se baseia na equação de Anderson-Schulz-Flory (ASF)  $F_n = n(1-\alpha)^2 \alpha^{n-1}$ , onde:

 $F_n$  = fração de átomos de carbono convertida em hidrocarbonetos de cadeia com n átomos de carbono,

 $n =$ átomos de carbono.

 $\alpha$  = probabilidade de crescimento da cadeia.

A figura abaixo mostra a distribuição de produtos em função de α.

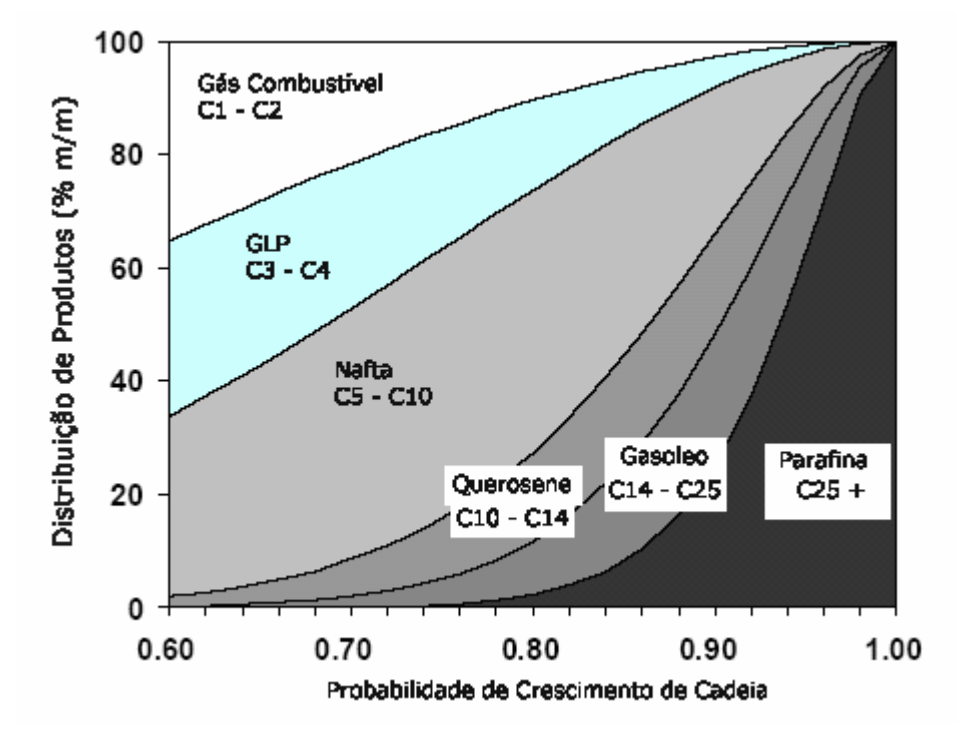

Distribuição teórica de produtos como função da probabilidade de crescimento de cadeia ( $\alpha$ ) de acordo com a distribuição ASF (DIJK, 2001<sup>1</sup>)

Fonte do material deste anexo: Gomes et. al. [51]

 1 DIJK, Henricus A.J. Van. **The Fischer-Tropsch synthesis:** A mechanistic study using transient isotopic tracing. 2001. Tese (Doutorado) - Technische Universiteit Eindhoven, Eindhoven, 2001.

| Valor de $\alpha$                                 | Perfil de Produção |        |          |              |
|---------------------------------------------------|--------------------|--------|----------|--------------|
|                                                   | Nafta              | Diesel | Parafina | Lubrificante |
| 0,99                                              | 0,5%               | 0,9%   | 4,7%     | 93,7%        |
| 0,98                                              | 1,9%               | 3,2%   | 14,1%    | 80,4%        |
| 0,96                                              | 6,6%               | 9,4%   | 31,0%    | 51,2%        |
| 0,95                                              | 9,6%               | 12,7%  | 36,4%    | 39,0%        |
| 0,94                                              | 12,8%              | 15,8%  | 39,8%    | 29,1%        |
| $\Gamma$ , $\Gamma$ 1 1 7 1 1 $\Gamma$ $\Gamma$ 1 |                    |        |          |              |

**Apêndice C**: Perfis de Produção para Diversos Valores de α

Fonte: Tabela7.11 [7]

#### **Apêndice D**: Programação Dinâmica

A Programação Dinâmica é uma das abordagens voltadas para a otimização, entendida aqui como a melhor solução para um problema rodeado de alternativas. Para Hillier & Lieberman [59], ela é uma técnica matemática muito útil quando se precisa tomar uma seqüência de decisões inter-elacionadas. É um tipo geral de abordagem para solucionar problemas em que a equação particular usada deve ser desenvolvida para se ajustar a cada situação individual.

Dixit & Pindyck [21] consideram a Programação Dinâmica uma ferramenta importantíssima para o tratamento da incerteza, ou para otimização dinâmica sob incerteza. O método quebra a seqüência de decisões em dois componentes: a decisão imediata, e uma função de valor que engloba as conseqüências de todas as decisões subseqüentes. Para um horizonte finito a decisão final pode ser tomada por meio da otimização tradicional. A solução obtida no último estágio serve então de função de valor para a penúltima decisão e assim por diante. Trabalha-se de trás para a frente ("backwards") até alcançar o momento inicial. Quando o horizonte de tempo é infinito, cada decisão leva a um problema igual ao original, o que freqüentemente possibilita soluções analíticas.

Com o objetivo de esclarecer um pouco mais a abordagem, a seguir é apresentado um exemplo de Programação Dinâmica desenvolvido por Dias [23] para um caso de dois períodos  $t_0$  e  $t_1$  em que a oportunidade de investimento contempla a opção de adiar o projeto (opção de espera).

 $\cdot$  Valor do projeto V em t<sub>1</sub> é incerto e o investimento inicial I é fixo.

 No espírito "backwards" da Programação Dinâmica, primeiro se analisa a decisão ótima em  $t = t_1$ , depois se usa esse resultado como função valor (atualizado por uma taxa de desconto k) para a decisão em  $t_0$ .

Em t = t<sub>1</sub>: F<sub>1</sub> = máx{V(t<sub>1</sub>)-I,0}. Como V(t<sub>1</sub>) é estocástico trabalha-se com  $E[F_1] = E[m\acute{a}x\{V(t_1)-I,0\}]$ 

Em t =t<sub>0</sub>: em caso de exercício obtém-se o "termination value"  $\Omega_0 = V(t_0) - I$ (Valor Presente Líquido estático do investimento); já em caso de não exercício (espera) se obteria um fluxo de caixa a  $\pi_0$  entre t<sub>0</sub> e t<sub>1</sub> (mas aqui  $\pi_0 = 0$ ) mais o valor descontado de E[F<sub>1</sub>]. Isto é: F<sub>0</sub> = máx{ $\Omega_0$ ,  $\pi_0$  + (1/(1+k))E[F<sub>1</sub>]}. Ou, F<sub>0</sub> =  $\max\{V(t_0) - I, \pi_0 + (1/(1+k))E[\max\{V(t_1) - I, 0\}]\}.$ 

### **Apêndice E**: Um Breve Exemplo do Modelo

O exemplo será o caso I, com  $N = 2$ , montado para (p=0,5), [c(1)=200,  $\alpha(1)=20$ ],  $[c(0)=2, \alpha(0)=8]$ , com resultado apresentado na tabela 4.2, que consta em Santiago e Vakili (17).

 A figura E1, mostra com detalhes a treliça construída para o exemplo; destacamos também, o nível x de desempenho do produto, bem como a função payoff.

## *Cálculos em t =1*

$$
N6(x=2)
$$
\n
$$
Melhorar \Rightarrow \frac{1/4[(318,08+307,51)+(279,19+261,63)]}{1,08} - 200 - 20 = 49,98
$$
\n
$$
N6(x=2) - Continuar \Rightarrow \frac{1/4[(294,47+279,19)+(242,01+220,70)]}{1,08} - 200 = 39,90
$$
\n
$$
N6(x=2) - Abandonar \Rightarrow 0
$$

N(x=2) – Política escolhida: Melhorar (49,98)

Continuando com o mesmo procedimento de cálculo, obtemos os resultados apresentados na tabela E1.

| X       | Continuação        | <b>Melhoria</b>               | <b>Cont+Melhoria</b>      | payoff |
|---------|--------------------|-------------------------------|---------------------------|--------|
| 4,00    |                    |                               |                           | 318,08 |
| 3,50    |                    |                               |                           | 307,41 |
| 3,00    |                    |                               |                           | 294,47 |
| 2,50    |                    |                               |                           | 279,19 |
| 2,00    |                    |                               |                           | 261,63 |
| 1,50    |                    |                               |                           | 242,01 |
| 1,00    |                    |                               |                           | 220,70 |
| 0,50    |                    |                               |                           | 198,16 |
| 0,00    |                    |                               |                           | 175,00 |
| $-0,50$ |                    |                               |                           | 151,84 |
| $-1,00$ |                    |                               |                           | 129,30 |
| $-1,50$ |                    |                               |                           | 107,99 |
| $-2,00$ |                    |                               |                           | 88,37  |
| $t = 0$ | $t = 2$<br>$t = 1$ | $t = 2$<br>$t = 0$<br>$t = 1$ | $t = 2$<br>$t=0$<br>$t=1$ |        |

Figura E1 - Desempenho do Produto – Exemplo Santiago & Vakili

| Nó          | Resultado | Política Escolhida |
|-------------|-----------|--------------------|
| $x = 2,00$  | 49,98     | Melhorar           |
| $x = 1,50$  | 35,91     | Melhorar           |
| $x = 1,00$  | 19,90     | Melhorar           |
| $x = 0,50$  | 2,15      | Melhorar           |
| $x = 0,00$  | 0,00      | Abandonar          |
| $x = -0.50$ | 0,00      | Abandonar          |
| $x = -1,00$ | 0,00      | Abandonar          |

Tabela E1 - Resultados e Decisões Tomadas em  $t = 1$ 

 $x = -1,00 \mid 0,00 \mid$  Abandonar

(Opções: Abandonar, Continuar, Melhorar)

*Cálculos em t =0* 

Nó(x=0) - Melhorar 
$$
\Rightarrow
$$
  $\frac{1/4[49,98+35,91)+(2,15+0]}{1,08} - 8 - 2 = 10,38$   
Nó(x=0) - Continuar  $\Rightarrow$   $\frac{1/4[(19,90+2,15)+(0+0)]}{1,08} - 2 = 3,10$   
Nó(x=0) - Abandonar  $\Rightarrow$  0

Nó(x=0) – Política escolhida: Melhorar (10,38)

 O valor deste projeto, portanto, consideradas as opções, é de 10,38. Vamos chamar este valor, de V\* , ou valor expandido. Daqui já podemos extrair o VPL expandido, que chamaremos de VPL<sup>\*</sup> = V<sup>\*</sup> - I<sub>0</sub>, igual a 10,38 – 5,00 = 5,38. Restanos agora achar o valor da opção, para o qual precisamos do VPL estático do projeto, cujo valor é calculado eliminado as opções de abandono e melhoria.

#### *Cálculos em t = 1*

$$
N6(x=1) \Rightarrow \frac{1/4[261,63+242,01)+(198,16+175,00)]}{1,08} - 200 = 2,96
$$

Continuando com o mesmo procedimento de cálculo, obtemos os resultados apresentados na tabela E2.

| Nó          | Resultado |
|-------------|-----------|
| $x = 1,00$  | 2,96      |
| $x = 0,50$  | $-17,24$  |
| $x = 0,00$  | $-37,96$  |
| $x = -0,50$ | $-58,69$  |
| $x = 1,00$  | -78.89    |

Tabela E2 - Cálculo do VPL Estático

Cálculos em t =0  
\n
$$
N6(x=0) \Rightarrow VPL = \frac{1/4[2,96 + (-17,24) + (-58,69) + (-78,89)]}{1,08} - 2 - 5 = -42,15
$$

 Podemos agora calcular o valor da opção a partir da fórmula do VPL expandido.

VPL\* = VPL + Valor da Opção Valor da Opção = VPL<sup>\*</sup> - VPL = 5,38 - (-42,15) = 47,53

 Para efeitos comparativos, podemos fazer os cálculos considerando somente as opções de abandono e continuação.

*Cálculos em t =1* 

$$
N6(x=1) - Continuar \Rightarrow \frac{1/4[(261,63 + 242,01) + ((198,16 + 175,00)]}{1,08} - 200 = 2,96
$$

Nó(x=1) – Abandonar  $\Rightarrow$  0

 $N(x=1)$  – Política escolhida: continuar (2,96)

$$
Nó(x=0,50)
$$
  
Continuar  $\Rightarrow$   $\frac{1/4[(242,01+220,70)+(175,00+151,84)]}{1,08} - 200 = -17,23$   

$$
Nó(x=1) - Abandonar \Rightarrow 0
$$

 $N(x=1)$  – Política escolhida: Abandonar (0)

Continuando com o mesmo procedimento de cálculo, obtemos os resultados apresentados na tabela E3.

Tabela E3 - Resultados e Decisões Tomadas em  $t = 1$ 

(Opções: Abandonar, Continuar)

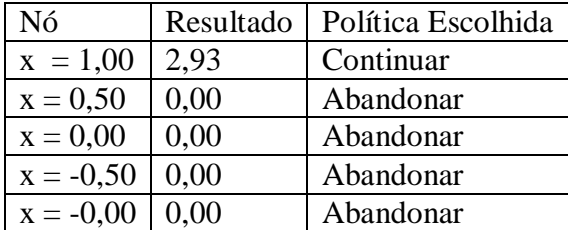

## *Cálculos em t = 0*

Nó(x=0) - Continuar ⇒ 
$$
\frac{1/4[(2,93+0)+(0+0)]}{1,08}
$$
 - 2 = -1,32  
Nó(x=1) - Abandonar ⇒ 0

 $N(x=1)$  – Política escolhida: abandonar (0)

Agora,  $VPL^* = 0$ ;  $VPL = -42,15$ ; e o valor da opção = 42,15. Uma breve análise destes resultados, confirma a intuição de que o valor da opção do projeto sem melhorias (42,15), tende a ser menor, do que quando o projeto é desenvolvido com a opção de melhoria (47,53).

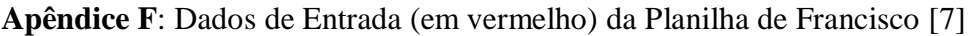

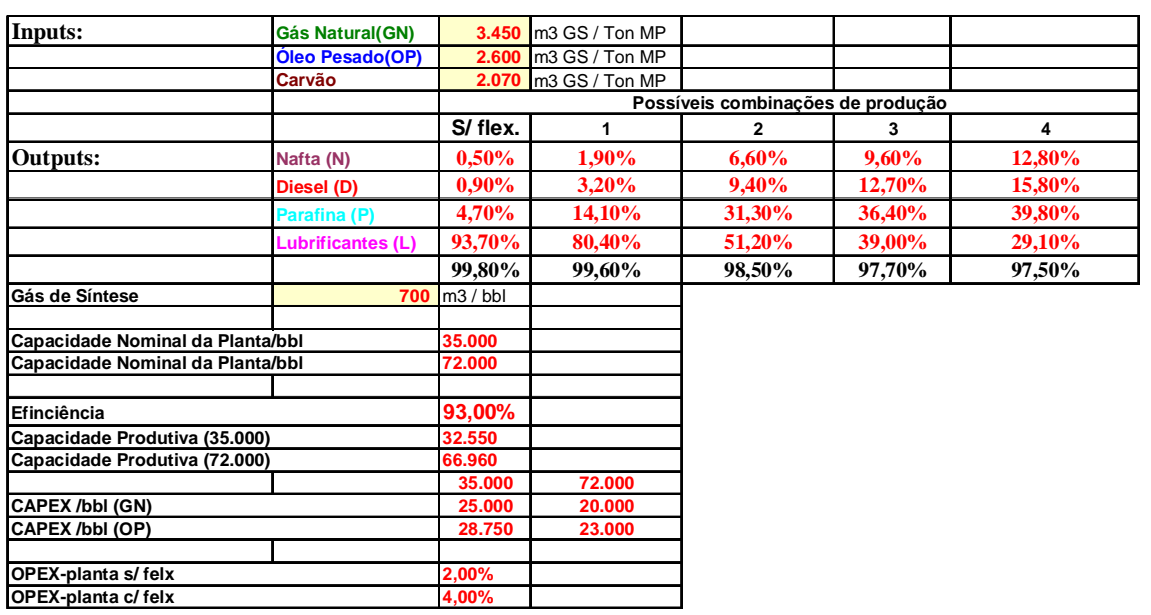

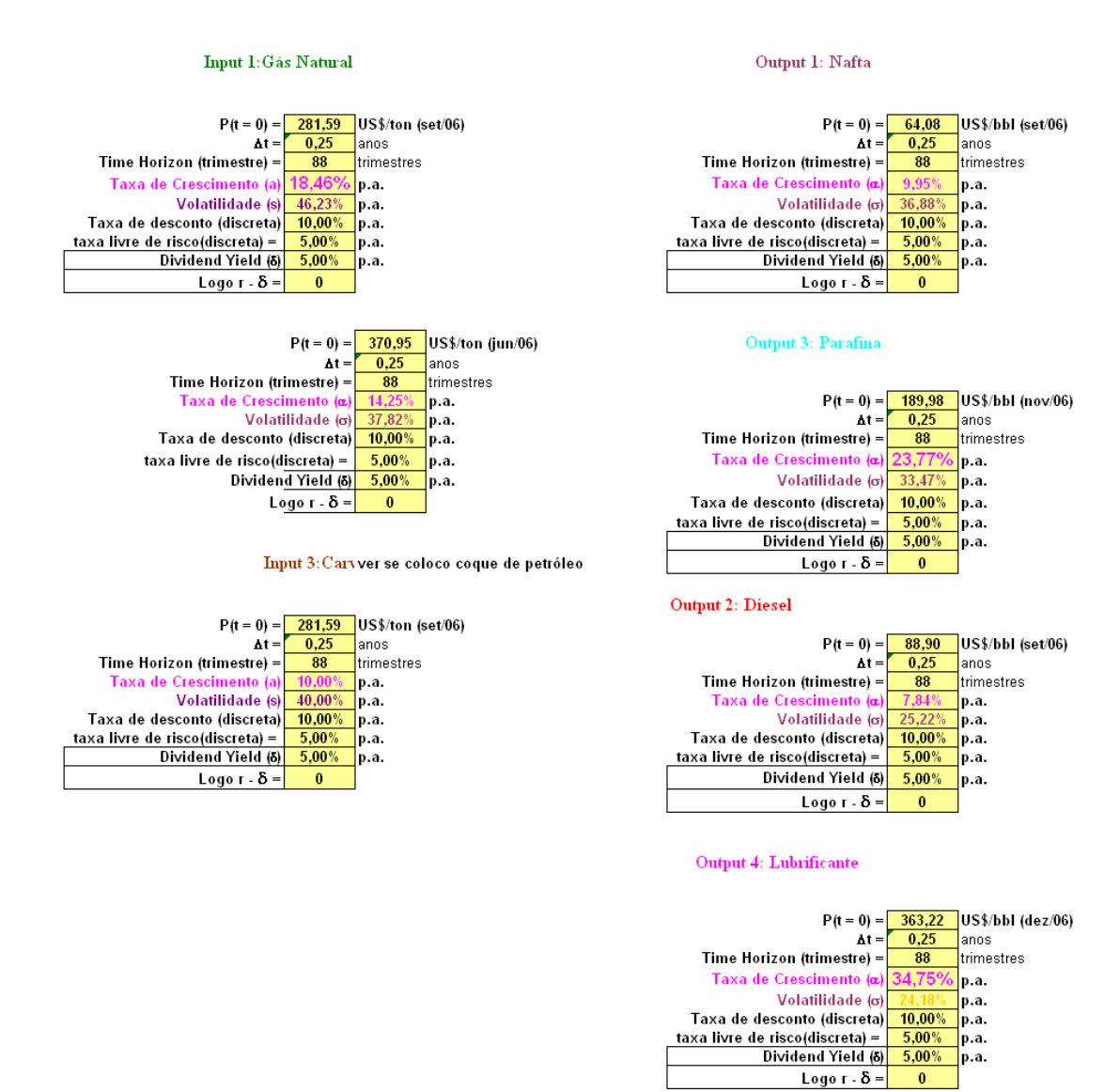

#### **Apêndice H**: Ilustração da Função Payoff

Para ilustrar uso da planilha, a Tabela H1 e Figura H1 apresentam os resultados obtidos com base nas seguintes considerações:

1) a função payoff representará o comportamento do VPL de uma planta sem flexibilidade, cujo "input" é o gás natural;

2) a planta tem capacidade de 35.000 bbl, e CAPEX de US\$25.000/bbl, que está sujeito a uma redução de até 20%, em passos de US\$1.000/bbl (a faixa relevante é construída para valores do CAPEX situados entre US\$20.000/bbl e US\$25.000/bbl);

3) A eficiência da planta é constante e igual a 93%.

Tabela H1 – Valores da Função Payoff – Eficiência Fixa

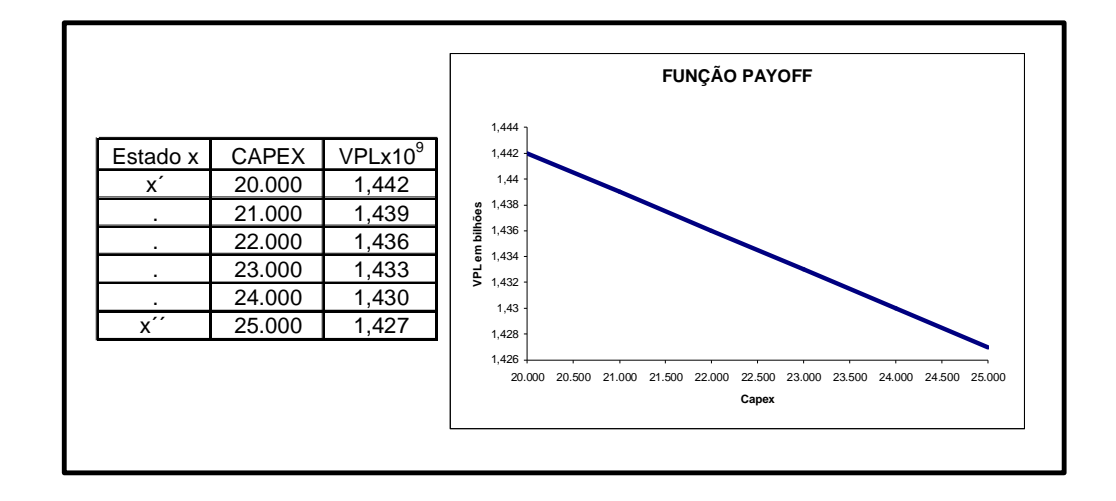

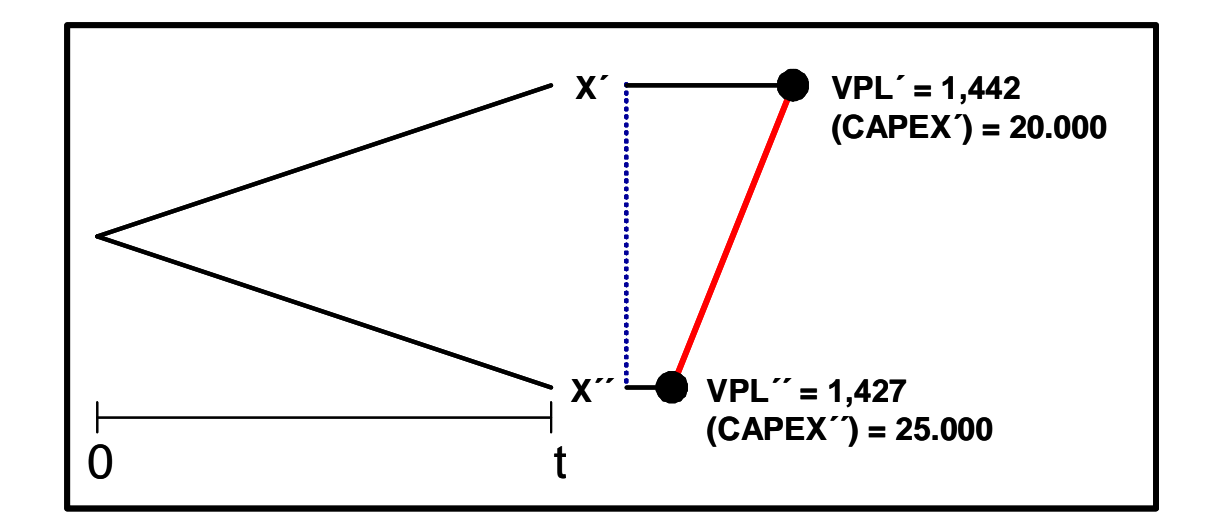

Figura H1 – Formato Função Payoff – Eficiência Fixa

O comportamento linear obtido para a função payoff, pode sofrer modificações combinando-se a redução do CAPEX com a melhoria na eficiência da planta. A Tabela H2 e a Figura H2, mostram um novo comportamento da função.

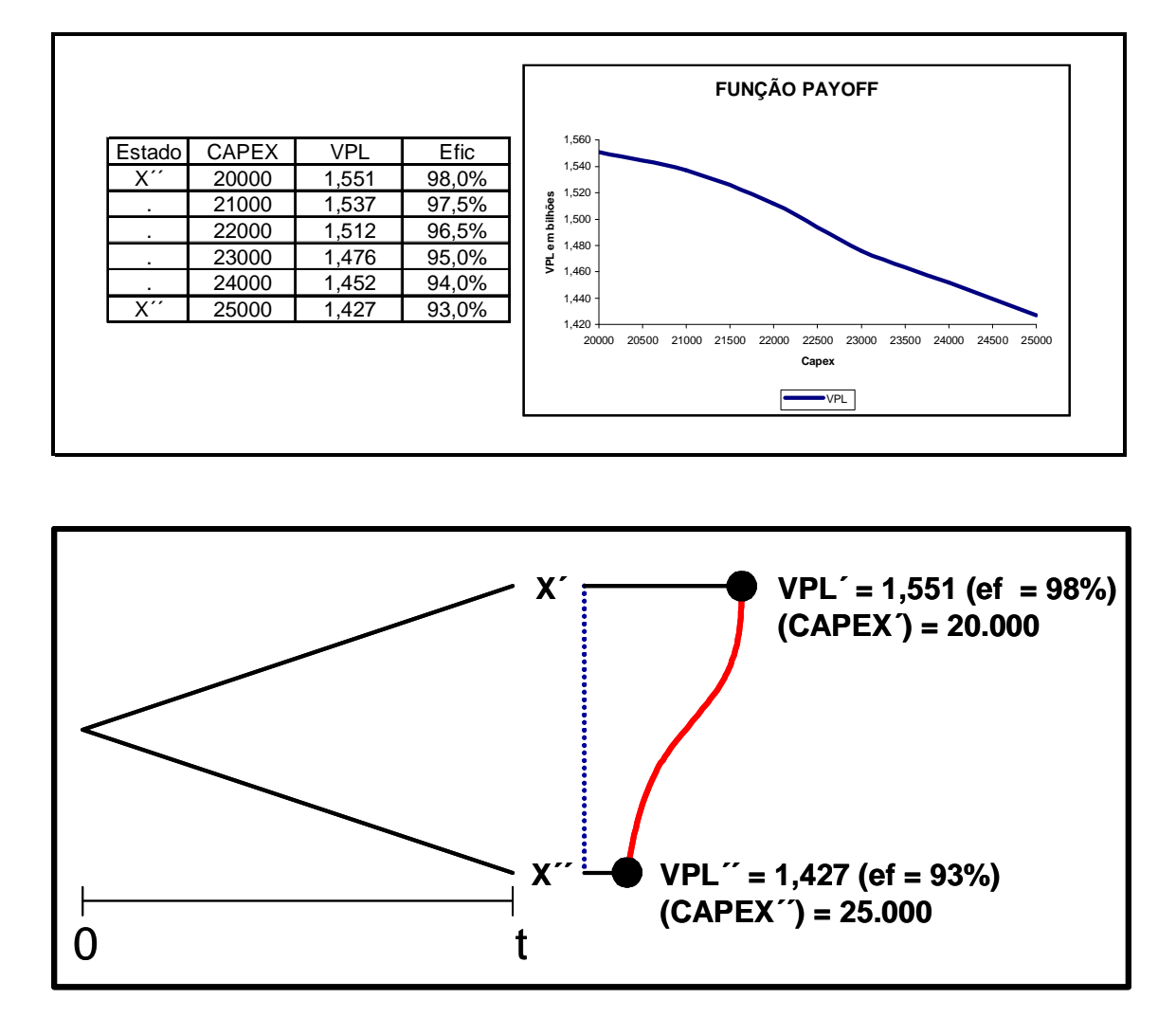

Tabela H2 – Valores da Função Payoff – Eficiência Variável

Figura H2 – Formato Função Payoff – Eficiência Variável

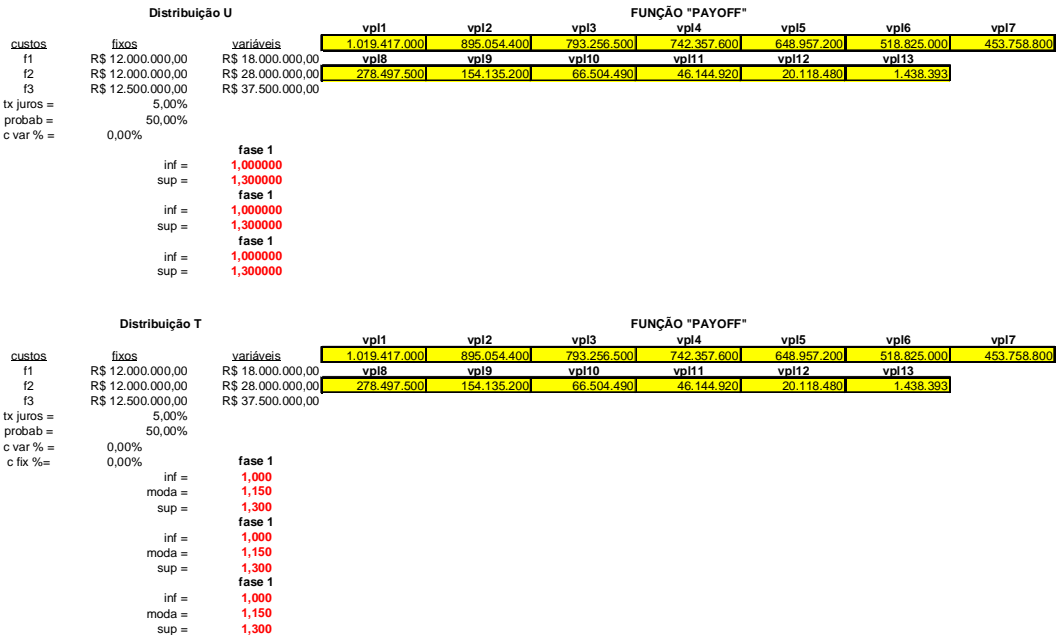

# Apêndice I: Planilhas de Cálculo para as Distribuições T e U